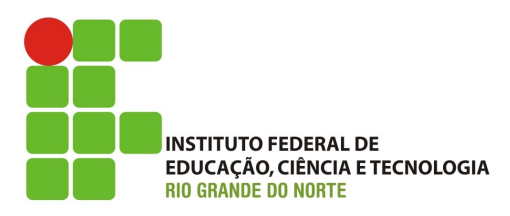

DIRETORIA ACADÊMICA DE GESTÃO E TECNOLOGIA DA INFORMAÇÃO

## **TRABALHO PRÁTICO (2,0 pontos)**

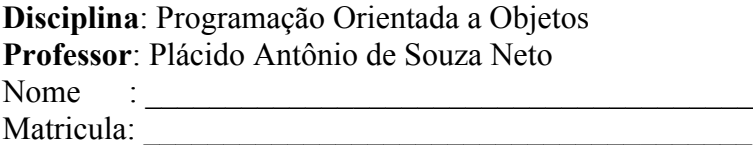

## **Descrição**

A exercício tem por objetivo que exercitar os conceitos de Classes e Objetos. Esse exercício descreve registro de venda por alguma loja. Onde é possível criar uma nova venda, onde nela há vários item que foram escolhidos para serem comprados.

OBS: VOCÊ DEVE ME ENTREGAR OS ARQUIVOS (.java) COM OS NOMES DAS CLASSES, ATRIBUTOS E MÉTODOS EXATAMENTE IGUAIS AOS DESCRITOS NO TEXTO. OS ARQUIVOS DEVEM ESTAR EM UMA PASTA COM O SEU NOME COMPLETO \*EM MAIÚSCULO\*.

Classe Item

- o O objeto Item deve conter os seguintes atributos:
	- § nome: String
	- § descrição: String
	- § valor: float
- o O objeto Item deve conter os seguintes métodos:
	- § *setNome(novoNome: String): void*
	- § *getNome(): String*
	- § *setDescrição(novaDescrição: String): void*
	- § *getDescrição(): String*
	- § *setValor(novoValor float): void*
	- § *getValor(): float*

Classe Venda

- o O objeto Venda deve conter os seguintes atributos:
	- itensDeVenda: Item[] (\*um array de Item\*)
	- § total: float (\*representa o total da venda\*)
- o O objeto Venda deve conter os seguintes métodos:
	- § *registrarItem(Item: item) : void*
	- § *removerItem(String nome) : boolean*
	- § *calcularTotal() : float*
	- § *verItensRegistrados() Item[]:*

Classe Caixa-InterfacePrincipal (método main)

- o Deve conter o seguinte MENU:
	- $\blacksquare$  1 Iniciar Venda
	- § 2 Registrar Item
	- § 3 Remover Item
	- § 4 Ver Itens Registrados
	- § 5 Remover Item
	- § 6 Finalizar Venda (inclui ver o total)
	- $\bullet$  0 Sair

## COM O OBJETIVO DE FACILITAR A VISUALIZAÇÃO, A IMAGEM ABAIXO REPRESENTA A RELAÇÃO ENTRE AS CLASSES.

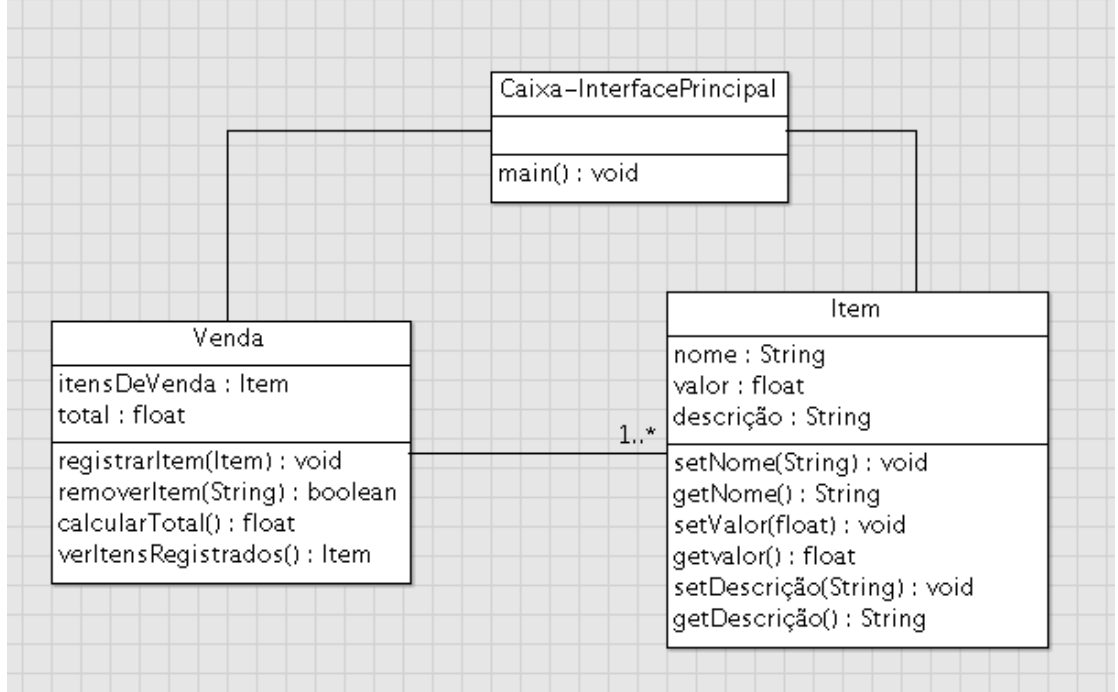

BOM TRABALHO!!!